## **KERALA DENTAL COUNCIL**

Application Form

## **Dental Operating Room Assistant Registration**

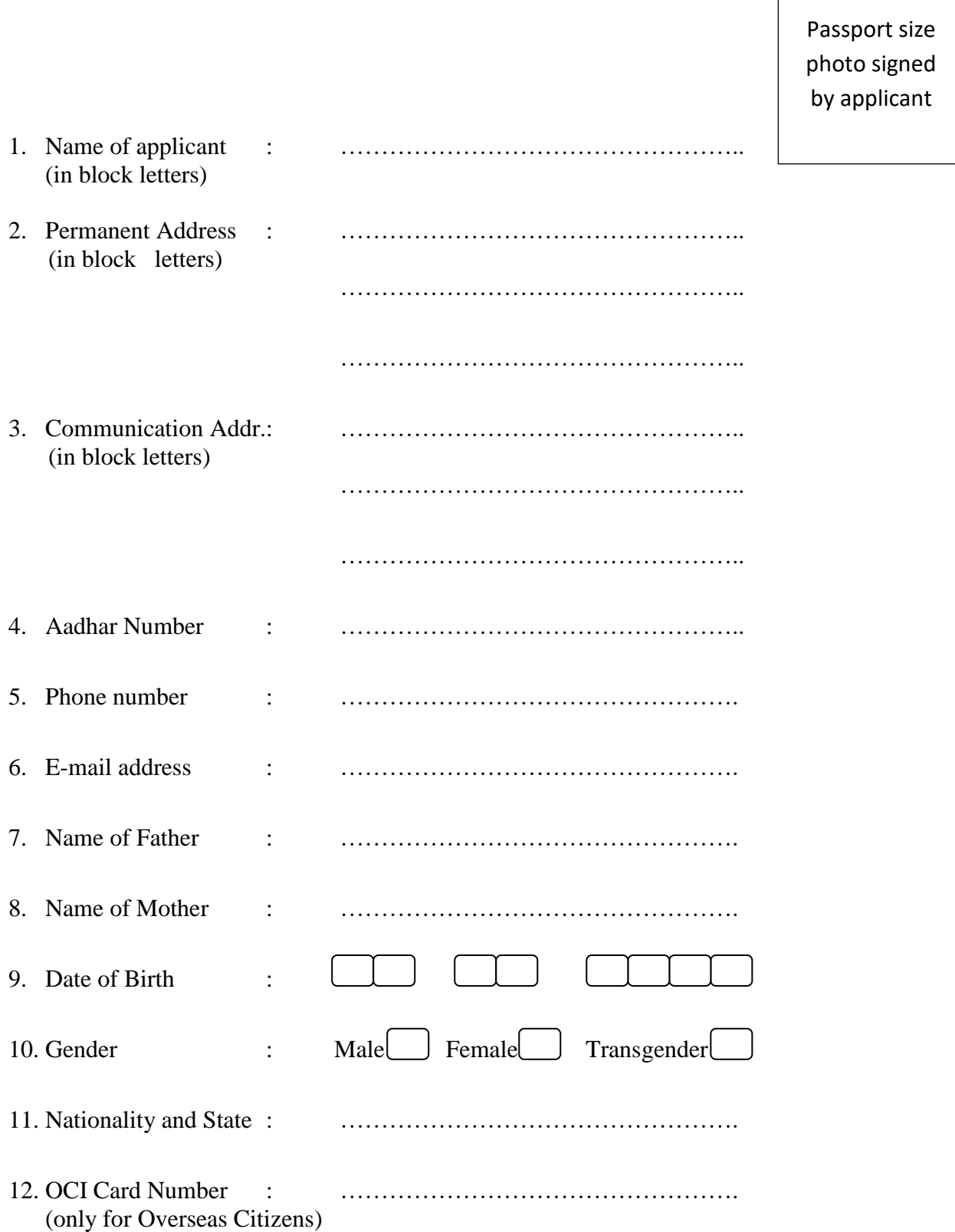

## 13. Qualification Details

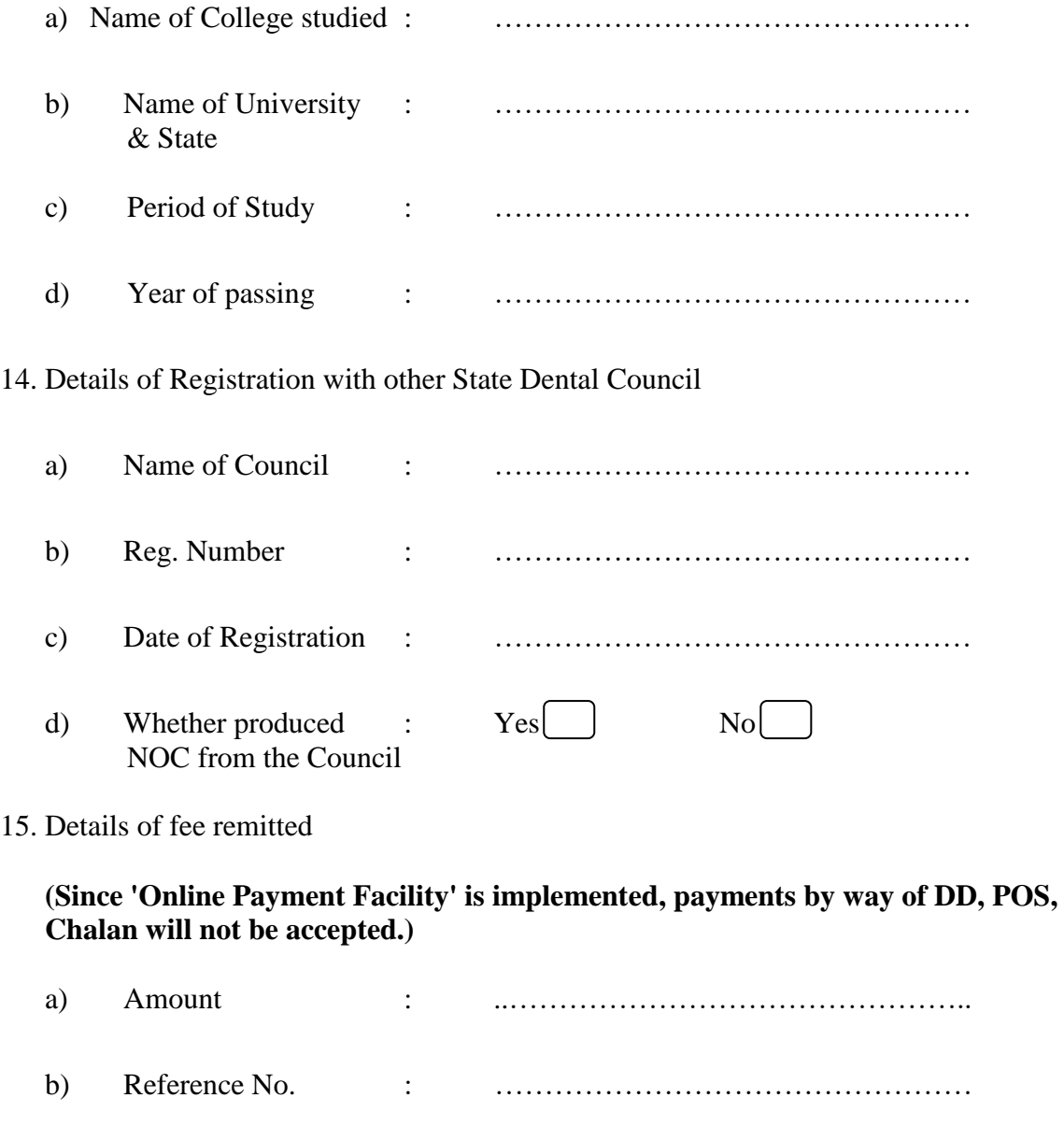

c) Date of payment : …………………………………………

## **Declaration**

I…………………………………………………………. hereby declare that all the information furnished above are true to the best of my knowledge and belief. I will abide all the Rules, Regulations and directions made time to time by the Dental Council.

Place: Signature

Date : Name **Note: Instructions are available at the 'Information Desk' in the web site**